# Generating Functions and Networks

Last updated: 2023/08/22, 11:48:21 EDT

Principles of Complex Systems, Vols. 1, 2, & 3D CSYS/MATH 6701, 6713, & a pretend number, 2023–2024| @pocsvox

#### Prof. Peter Sheridan Dodds | @peterdodds

Computational Story Lab | Vermont Complex Systems Center Santa Fe Institute | University of Vermont

Licensed under the *Creative Commons Attribution-NonCommercial-ShareAlike 3.0 License*.

## Outline

#### Generating Functions

Definitions Basic Properties Giant Component Condition Component sizes Useful results Size of the Giant Component A few examples Average Component Size

#### References

# Generatingfunctionology [1]

- $\otimes$  Idea: Given a sequence  $a_0, a_1, a_2, \ldots,$  associate each element with a distinct function or other mathematical object.
- Well-chosen functions allow us to manipulate sequences and retrieve sequence elements.

#### Definition:

 $\clubsuit$  The generating function (g.f.) for a sequence  $\{a_n\}$ is

 $F(x) = \sum_{n=0}^{\infty}$  $\sum_{n=0} a_n x^n.$ 

- Roughly: transforms a vector in  $R^{\infty}$  into a function defined on  $R^1$ .
- Related to Fourier, Laplace, Mellin, ...

## Simple examples:

The PoCSverse **Generating** Functions and Networks 1 of 58 Generating Functions Definitions Basic Properties Giant Component Condition Component sizes Useful results Size of the Giant Component A few examples Average Component Size References

The PoCSverse Generating Functions and Networks 2 of 58 Generating **Functions** Definitions Basic Properties Giant Component Condition Component sizes Useful results Size of the Giant Component A few examples Average Component Size References

The PoCSverse Generating Functions and **Networks** 6 of 58 Generating Functions **Definitions**<br>Basic Properties Giant Component Condition Component sizes Useful results Size of the Giant Component A few examples Average Component Size References

#### Rolling dice and flipping coins:

 $\mathcal{L}$   $p_k^{(L)} = Pr(\text{through } k = 1/6 \text{ where } k = 1, 2, ..., 6.$ 

$$
F^{(\hbox{\scriptsize{$\Box$}})}(x)=\sum_{k=1}^6p_k^{(\hbox{\scriptsize{$\Box$}})}x^k=\frac{1}{6}(x+x^2+x^3+x^4+x^5+x^6).
$$

$$
p_0^{\text{(coin)}} = \Pr(\text{head}) = 1/2, p_1^{\text{(coin)}} = \Pr(\text{tail}) = 1/2.
$$

$$
F^{(\text{coin})}(x) = p_0^{(\text{coin})}x^0 + p_1^{(\text{coin})}x^1 = \frac{1}{2}(1+x).
$$

- A generating function for a probability distribution is called a Probability Generating Function (p.g.f.).
- We'll come back to these simple examples as we derive various delicious properties of generating functions.

#### Example

Take a degree distribution with exponential decay:

#### $P_{\rm L} = c e^{-\lambda k}$

where geometricsumfully, we have  $c = 1 - e^{-\lambda}$ The generating function for this distribution is

$$
F(x)=\sum_{k=0}^\infty P_kx^k=\sum_{k=0}^\infty ce^{-\lambda k}x^k=\frac{c}{1-xe^{-\lambda}}.
$$

- Notice that  $F(1) = c/(1 e^{-\lambda}) = 1$ .
- $\clubsuit$  For probability distributions, we must always have  $F(1) = 1$  since

$$
F(1)=\sum_{k=0}^\infty P_k1^k=\sum_{k=0}^\infty P_k=1.
$$

#### Check die and coin p.g.f.'s.

#### Properties:

#### Average degree:

$$
\langle k \rangle = \sum_{k=0}^{\infty} k P_k = \sum_{k=0}^{\infty} k P_k x^{k-1} \Big|_{x=1}
$$

$$
= \frac{d}{dx} F(x) \Big|_{x=1} = F'(1)
$$

- References In general, many calculations become simple, if a little abstract.
- For our exponential example:

$$
F'(x) = \frac{(1 - e^{-\lambda})e^{-\lambda}}{(1 - xe^{-\lambda})^2}.
$$

 $\mathbf{a}$ 

So: 
$$
\langle k \rangle = F'(1) = \frac{e^{-\lambda}}{(1 - e^{-\lambda})}
$$
.

Check for die and coin p.g.f.'s.

Useful pieces for probability distributions: Normalization:

 $F(1) = 1$ 

First moment:

 $\langle k \rangle = F'(1)$ 

**A** Higher moments:

$$
\langle k^n \rangle = \left( x \frac{\mathrm{d}}{\mathrm{d}x} \right)^n F(x) \big|_{x=1}
$$

#### $k$  kth element of sequence (general):

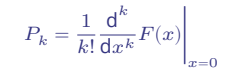

A beautiful, fundamental thing: The generating function for the sum of two random variables

 $W = U + V$ 

$$
is \qquad \qquad
$$

$$
F_W(x) = F_U(x) F_V(x).
$$

**Convolve yourself with Convolutions:** Insert assignment question  $\mathbb{Z}$ .

Try with die and coin p.g.f.'s.

- 1. Add two coins (tail=0, head=1).
- ce.
- 3. Add a coin flip to one die roll.

# Edge-degree distribution

Recall our condition for a giant component:

$$
\langle k \rangle_R = \frac{\langle k^2 \rangle - \langle k \rangle}{\langle k \rangle} > 1.
$$

- Let's re-express our condition in terms of generating functions.
- $\otimes$  We first need the g.f. for  $R_{\iota}$ .
- We'll now use this notation:  $F<sub>P</sub>(x)$  is the g.f. for  $P<sub>k</sub>$ .  $F_p(x)$  is the g.f. for  $R_h$ .
- Giant component condition in terms of g.f. is:

 $\langle k \rangle_B = F'_B(1) > 1.$ 

#### Now find how  $F_R$  is related to  $F_P$  ...

11 of 58 Generating Functions Definitions<br><mark>Basic Properties</mark><br>Giant Component<br>Condition Component sizes Useful results Size of the Giant Component A few examples Average Component Size References

The PoCSverse Generating Functions and Networks 12 of 58 Generating **Functions** Definitions Basic Properties Giant Component Condition Component sizes Useful results Size of the Giant Component A few examples Average Component Size References

The PoCSverse **Generating** Functions and Networks

#### Generating Functions and Networks 8 of 58 Generating **Functions** Definitions

Basic Properties Giant Component **Condition** Component sizes Useful results Size of the Giant Component A few examples

Average Component Size References

The PoCSverse Generating Functions and **Networks** 10 of 58 Generating Functions Definitions Basic Properties Giant Component Condition Component sizes Useful results Size of the Giant Component A few examples Average Component Six

The PoCSverse

The PoCSverse **Generating** Functions and Networks 7 of 58 Generating **Functions** Definitions Basic Properties Giant Component Condition Component sizes Useful results Size of the Giant Component A few examples Average Component Size References

$$
V(x) = F_U(x) F_V(x).
$$

$$
\bullet
$$
 Try with die and coin p.g.f.'s. 1. Add two coins (tail=0. head=1.

# Edge-degree distribution **S** We have

#### $F_R(x) = \sum^{\infty}$  $\sum_{k=0}^{\infty} R_k x^k = \sum_{k=0}^{\infty} \frac{1}{k}$  $_{k=0}$  $\frac{(k+1)P_{k+1}}{\langle k \rangle}x^k$ . Shift index to  $j = k + 1$  and pull out  $\frac{1}{\langle k \rangle}$ :  $F_R(x) = \frac{1}{\langle k \rangle}$  $\sum_{i=1}^{\infty}$  $\sum_{j=1}^{\infty} j P_j x^{j-1} = \frac{1}{\langle k \rangle}$  $\langle k \rangle$  $\sum_{l=1}^{\infty}$  $\sum_{j=1}^{\infty} P_j \frac{d}{dx}$  $\frac{d}{dx}x^j$  $=\frac{1}{1}$  $\langle k \rangle$ d  $dx$  $\sum_{i=1}^{\infty}$  $\sum_{j=1}^{\infty} P_j x^j = \frac{1}{\langle k \rangle}$  $\langle k \rangle$ d  $\frac{d}{dx} (F_P(x) - P_0) = \frac{1}{\langle k \rangle} F'_P(x).$ Finally, since  $\langle k \rangle = F'_P(1)$ ,

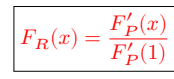

# Edge-degree distribution

Recall giant component condition is  $\langle k \rangle_B = F'_B(1) > 1.$ Since we have  $F_R(x) = F'_P(x)/F'_P(1)$ ,  $F'_R(x) = \frac{F''_P(x)}{F'(1)}$ 

 $F'_{P}(1)$ .

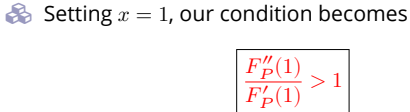

# Size distributions

To figure out the size of the largest component ( $S_1$ ), we need more resolution on component sizes.

# Definitions:

- $\frac{1}{2}$   $\pi_n$  = probability that a random node belongs to a finite component of size  $n < \infty$ .
- $\epsilon_{\rm 2p}$   $\rho_n$  = probability that a random end of a random link leads to a finite subcomponent of size  $n < \infty$ .

# Local-global connection:

 $P_k, R_k \Leftrightarrow \pi_n, \rho_n$ neighbors ⇔ components

#### The PoCSverse Connecting probabilities:

**Generating** Functions and Networks 15 of 58 Generating Functions Definitions

Basic Properties<br>
Giant Component<br>
Component sizes<br>
Component sizes<br>
Useful results<br>
Useful results<br>
Component<br>
Component<br>
A few examples<br>
Average Component Size<br>
References

The PoCSverse Generating Functions and Networks 16 of 58 Generating Functions Definitions Basic Properties

Condition

Useful results Size of the Giant Component A few examples

References

The PoCSverse Generating Functions and **Networks** 18 of 58 Generating Functions Definitions Basic Properties Giant Component Condition **Component sizes<br>Useful results<br>Size of the Giant<br>Component<br>A few examples<br>Average Component Size** References

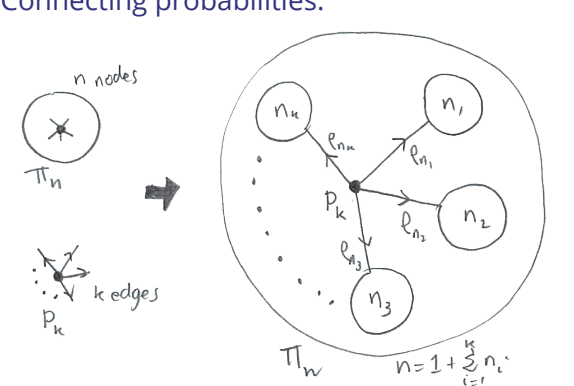

- **Markov property of random networks connects**  $\pi_{n}$ ,  $\rho_{n}$ , and  $P_{k}$ .
- Connecting probabilities:

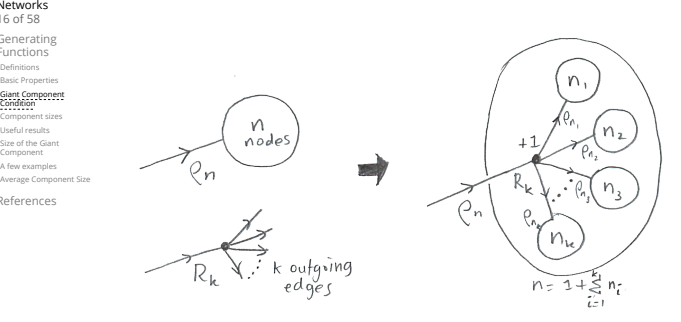

 $\clubsuit$  Markov property of random networks connects  $\rho_n$ and  $R_{\iota}$ .

G.f.'s for component size distributions:

$$
\mathbf{a}^{\prime}
$$

$$
F_\pi(x)=\sum_{n=0}^\infty \pi_n x^n \text{ and } \, F_\rho(x)=\sum_{n=0}^\infty \rho_n x^n
$$

### The largest component:

Subtle key:  $F_{\pi}(1)$  is the probability that a node belongs to a finite component.

**Solution** Therefore:  $S_1 = 1 - F_-(1)$ .

# Our mission, which we accept:

**B** Determine and connect the four generating functions

$$
F_P, F_R, F_\pi, \text{ and } F_\rho.
$$

# Useful results we'll need for g.f.'s

# Sneaky Result 1:

The PoCSverse **Generating** Functions and Networks 19 of 58 Generating Functions Definitions Basic Properties Giant Component Condition Component sizes Useful results Size of the Giant Component A few examples Average Component Size References

The PoCSverse Generating Functions and Networks 20 of 58 Generating Functions Basic Properties Giant Component Condition Component size Useful results Size of the Giant Component A few examples Average Component Size References

The PoCSverse Generating Functions and **Networks** 21 of 58 **Generating** Functions Definitions Basic Properties Giant Component Condition Component sizes Useful results Size of the Giant Component A few examples Average Component Size Reference

- $\triangle$  Consider two random variables *U* and *V* whose values may be  $0, 1, 2, ...$
- Write probability distributions as  $U_k$  and  $V_k$  and g.f.'s as  $F_U$  and  $F_V$ .
- SR1: If a third random variable is defined as

$$
W = \sum_{i=1}^{U} V^{(i)}
$$
 with each  $V^{(i)} \stackrel{d}{=} V$ 

then

 $F_W(x) = F_U(F_V(x))$ 

# Proof of SR1:

Proof of SR1:

Write probability that variable *W* has value *k* as  $W_{h}$ .

$$
W_k = \sum_{j=0}^{\infty} U_j \times \text{Pr}(\text{sum of } j \text{ draws of variable } V = k)
$$

$$
=\sum_{j=0}^\infty U_j\sum_{\substack{\{i_1,i_2,\ldots,i_j\} \\\ i_1+i_2+\ldots+i_j=k}}V_{i_1}V_{i_2}\cdots V_{i_j}
$$

$$
\begin{split} \therefore & F_W(x) = \sum_{k=0}^{\infty} W_k x^k = \sum_{k=0}^{\infty} \sum_{j=0}^{\infty} U_j \sum_{\substack{\{i_1, i_2, \ldots, i_j\} \mid \\ i_1 + i_2 + \ldots + i_j = k}} V_{i_1} V_{i_2} \cdots V_{i_j} x^k \\ & = \sum_{i=0}^{\infty} U_j \sum_{k=0}^{\infty} \sum_{\substack{\{i_1, i_2, \ldots, i_j\} \mid \\ i_1 + i_2 + \ldots + i_j \le x^{i_2} \cdots \\ i_j = i}} V_{i_1} x^{i_1} V_{i_2} x^{i_2} \cdots V_{i_j} x^{i_j} \end{split}
$$

 $k=0$   $\{i_1, i_2, ..., i_j\}$  $i_1+i_2+...+i_j=k$ 

## With some concentration, observe:  $F_W(x) = \sum^{\infty} U_j \sum^{\infty}$  $\sum$  $V_{i_1}x^{i_1}V_{i_2}x^{i_2}\cdots V_{i_j}x^{i_j}$

=0 =0 {1,2,…, 1+2+…+= ⏟⏟⏟⏟⏟⏟⏟⏟⏟⏟⏟⏟⏟⏟⏟ piece of (∑<sup>∞</sup> ′=0 ′ ′ ) ⏟⏟⏟⏟⏟⏟⏟⏟⏟⏟⏟⏟⏟⏟⏟⏟⏟ (∑<sup>∞</sup> ′=0 ′ ′ ) = ( ()) = ∞∑ =0 ( ())

 $= F_{U}(F_{V}(x))$ 

Alternate, groovier proof in the accompanying assignment.

The PoCSverse **Generating** Functions and Networks 23 of 58 Generating Functions Definitions Basic Properties Giant Component Condition Component sizes<br>Useful results<br>Size of the Giant<br>Component<br>A few examples Average Component Size References

Generating Functions and Networks 25 of 58 Generating Functions Definitions Basic Properties Giant Component Condition Component sizes **Useful results**<br>Size of the Giant<br>Component A few exampl Average Component Size

The PoCSverse

References

The PoCSverse Generating Functions and **Networks** 26 of 58 Generating Functions Definitions Basic Properties Giant Component Condition Component sizes Useful results Size of the Giant Component A few example Average Component Size References

# Useful results we'll need for g.f.'s

Sneaky Result 2:

- Start with a random variable  $U$  with distribution  $U_k$   $(k = 0, 1, 2, ...)$
- SR2: If a second random variable is defined as

$$
V = U + 1 \text{ then } \boxed{F_V(x) = xF_U(x)}
$$

Reason:  $V_k = U_{k-1}$  for  $k \ge 1$  and  $V_0 = 0$ .  $\clubsuit$ 

Useful results we'll need for g.f.'s

Generalization of SR2: (1) If  $V = U + i$  then

(2) If  $V = U - i$  then

$$
\begin{aligned} \therefore F_V(x) &= \sum_{k=0}^\infty V_k x^k = \sum_{k=1}^\infty U_{k-1} x^k \\ &= x \sum_{j=0}^\infty U_j x^j = x F_U(x). \end{aligned}
$$

 $F_V(x) = x^i F_U(x).$ 

 $F_V(x) = x^{-i} F_{II}(x)$ 

 $\sum_{k=0} U_k x^k$ 

 $= x^{-i} \sum_{i=1}^{\infty} l_i$ 

# Connecting generating functions:

 $\frac{2}{\sqrt{2}} \pi_n$  = probability that a random node belongs to a finite component of size  $n$ 

$$
= \sum_{k=0}^{\infty} P_k \times \text{Pr}\left(\begin{array}{c} \text{sum of sizes of subcomponents} \\ \text{at end of } k \text{ random links} = n-1 \end{array}\right)
$$

$$
\mathbf{a}^{\prime}
$$

The PoCSverse **Generating** Functions and Networks 27 of 58 Generating Functions Definitions Basic Properties Giant Component Condition Component sizes<br>**Useful results**<br>Size of the Giant<br>Component A few examples Average Component Size References

The PoCSverse Generating Functions and Networks 28 of 58 Generating Functions Definitions Basic Properties Giant Component Condition Component sizes<br>**Useful results** Size of the Giant Component A few examples Average Component Size References

The PoCSverse Generating Functions and Networks 30 of 58 Generating Functions Definitions Basic Properties Giant Component Condition Component sizes Useful results Size of the Giant Component A few examples Average Component Size References

Therefore: 
$$
F_{\pi}(x) = x \underbrace{F_P(F_{\rho}(x))}_{\text{SE}}
$$

Extra factor of  $x$  accounts for random node itself.

# Connecting generating functions:  $\mathbb{M}_1$  $n_{\rm z}$ nodes  $n_{\rm a}$  $M_{\rm h}$ edge

Relate  $\rho_n$  to  $R_k$  and  $\rho_n$  through one step of recursion.

# Connecting generating functions:

Goal: figure out forms of the component generating functions,  $F_{\pi}$  and  $F_{\alpha}$ .

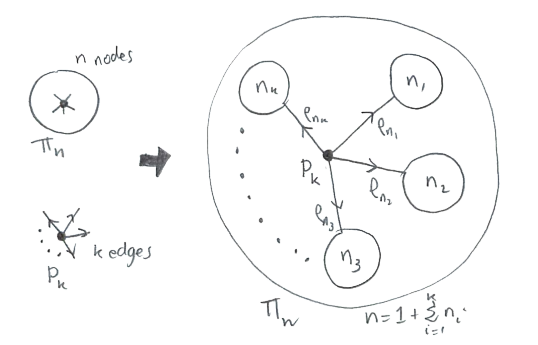

Relate  $\pi_n$  to  $P_k$  and  $\rho_n$  through one step of recursion.

# Connecting generating functions:

- $\bigotimes_{n} \rho_n$  = probability that a random link leads to a finite subcomponent of size  $n$ .
- **B** Invoke one step of recursion:
	- $\rho_n$  = probability that in following a random edge, the outgoing edges of the node reached lead to finite subcomponents of combined size  $n - 1$ ,

$$
= \sum_{k=0}^{\infty} R_k \times \text{Pr}\left(\begin{array}{c} \text{sum of sizes of subcomponents} \\ \text{at end of } k \text{ random links} = n-1 \end{array}\right)
$$

 $\bullet$ 

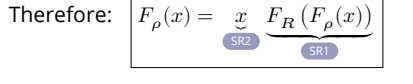

Again, extra factor of  $x$  accounts for random node itself.

# Connecting generating functions:

The PoCSverse **Generating** Functions and Networks 31 of 58 Generating **Functions** Definitions Basic Properties Giant Component Condition Component sizes Useful results Size of the Giant Component A few examples Average Compo References

The PoCSverse Generating Functions and Networks 32 of 58 Generating Functions Definitions Basic Properties Giant Component Condition Component sizes Useful results Size of the Giant Component A few examples Average Component Size References

The PoCSverse Generating Functions and Networks 33 of 58 Generating Functions Definitions Basic Properties Giant Component Condition Component sizes Useful results Size of the Giant Component A few examples Average Comp References

We now have two functional equations connecting our generating functions:

$$
F_{\pi}(x)=xF_{P}\left(F_{\rho}(x)\right) \text{ and } \ F_{\rho}(x)=xF_{R}\left(F_{\rho}(x)\right)
$$

- **Taking stock:** We know  $F<sub>p</sub>(x)$  and  $F_R(x) = F'_P(x)/F'_P(1).$ 
	- $\clubsuit$  We first untangle the second equation to find  $F_a$
	- We can do this because it only involves  $F_o$  and  $F_R$ .
- The first equation then immediately gives us  $F<sub>n</sub>$  in terms of  $F_o$  and  $F_R$ .

# Component sizes

## Remembering vaguely what we are doing: Finding  $F_{\pi}$  to obtain the fractional size of the largest component  $S_1 = 1 - F_\pi(1)$ . Set  $x = 1$  in our two equations:

- $F_{\pi}(1) = F_P(F_o(1))$  and  $F_o(1) = F_R(F_o(1))$
- Solve second equation numerically for  $F_o(1)$ .
- $P$  Plug  $F_o(1)$  into first equation to obtain  $F_{\pi}(1)$ .

# Component sizes

# Example: Standard random graphs.

We can show 
$$
F_P(x) = e^{-\langle k \rangle (1-x)}
$$

$$
\Rightarrow F_R(x)=F'_P(x)/F'_P(1)
$$

$$
=\langle k\rangle e^{-\langle k\rangle(1-x)}/\langle k\rangle e^{-\langle k\rangle(1-x')}|_{x'=1}
$$

$$
=e^{-\langle k \rangle(1-x)}=F_P(x)\qquad \text{...} \text{ahal}
$$

# RHS's of our two equations are the same.

- So  $F_{\pi}(x) = F_o(x) = xF_B(F_o(x)) = xF_B(F_{\pi}(x))$
- **Consistent with how our dirty (but wrong) trick** worked earlier …
- $\sum_{n=1}^{\infty} \pi_n = \rho_n$  just as  $P_k = R_k$ .

The PoCSverse Generating Functions and **Networks** 36 of 58 Generating Functions Definitions Basic Properties Giant Component Condition Component sizes Useful results Size of the Giant Component A few examples Average Component Size References

The PoCSverse **Generating** Functions and Networks 34 of 58 Generating Functions<br>**Definitions** Definitions Basic Properties Giant Component Condition Component sizes Useful results Size of the Giant Component A few examples Average Component Size References

The PoCSverse Generating Functions and Networks 35 of 58 Generating Functions Basic Properties Giant Component Condition Component sizes Useful results Size of the Giant Component A few examples Average Component Size References

# Component sizes

$$
\begin{aligned} \text{We are down to}\\ F_\pi(x) = x F_R(F_\pi(x)) \text{ and } F_R(x) = e^{-\langle k \rangle (1-x)} .\\ \text{&\qquad \qquad \ddots \\ F_\pi(x) = x e^{-\langle k \rangle (1-F_\pi(x))} \end{aligned}
$$

We're first after  $S_1 = 1 - F_\pi(1)$  so set  $x = 1$  and replace  $F_{\pi}(1)$  by  $1 - S_1$ :

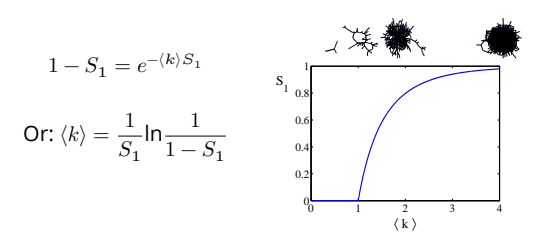

- Just as we found with our dirty trick …
- Again, we (usually) have to resort to numerics ...

### A few simple random networks to contemplate and play around with:

\n- **Notation:** The Kronecker delta function 
$$
\mathbb{C}^n \delta_{ij} = 1
$$
 if  $i = j$  and 0 otherwise.
\n- **Example 2**  $P_k = \delta_{k1}$ .
\n- **Example 2**  $P_k = \delta_{k2}$ .
\n- **Example 2**  $P_k = \delta_{k3}$ .
\n- **Example 2**  $P_k = \delta_{kk'}$  for some fixed  $k' \geq 0$ .
\n- **Example 2**  $P_k = \frac{1}{2}\delta_{k1} + \frac{1}{2}\delta_{k3}$ .
\n- **Example 2**  $P_k = a\delta_{k1} + (1 - a)\delta_{k3}$ , with  $0 \leq a \leq 1$ .
\n- **Example 2**  $P_k = \frac{1}{2}\delta_{k1} + \frac{1}{2}\delta_{kk'}$  for some fixed  $k' \geq 2$ .
\n- **Example 2**  $P_k = \frac{1}{2}\delta_{k1} + \frac{1}{2}\delta_{kk'}$  for some fixed  $k' \geq 2$ .
\n

$$
\bigotimes P_k = a\delta_{k1} + (1-a)\delta_{kk'} \text{ for some fixed } k' \ge 2 \text{ with } 0 \le a \le 1.
$$

A joyful example 
$$
\Box
$$
:

$$
P_k=\frac{1}{2}\delta_{k1}+\frac{1}{2}\delta_{k3}.
$$

- $\clubsuit$  We find (two ways):  $R_k = \frac{1}{4} \delta_{k0} + \frac{3}{4} \delta_{k2}$ .
- A giant component exists because:

$$
\langle k \rangle_R = 0 \times 1/4 + 2 \times 3/4 = 3/2 > 1.
$$

Generating functions for  $P_{\iota}$  and  $R_{\iota}$ :

$$
F_P(x)=\frac{1}{2}x+\frac{1}{2}x^3\text{ and }F_R(x)=\frac{1}{4}x^0+\frac{3}{4}x^2
$$

- Check for goodness:
	- $\bigcirc \!\!\!\! \bullet \!\!\!\! \!\!\! \in F_{R}(x) = F_{P}'(x)/F_{P}'(1)$  and  $F_{P}(1) = F_{R}(1) = 1.$  $\bullet$   $F'_P(1) = \langle k \rangle_P = 2$  and  $F'_R(1) = \langle k \rangle_R = \frac{3}{2}$ .
- **B** Things to figure out: Component size generating functions for  $\pi_n$  and  $\rho_n$ , and the size of the giant component.

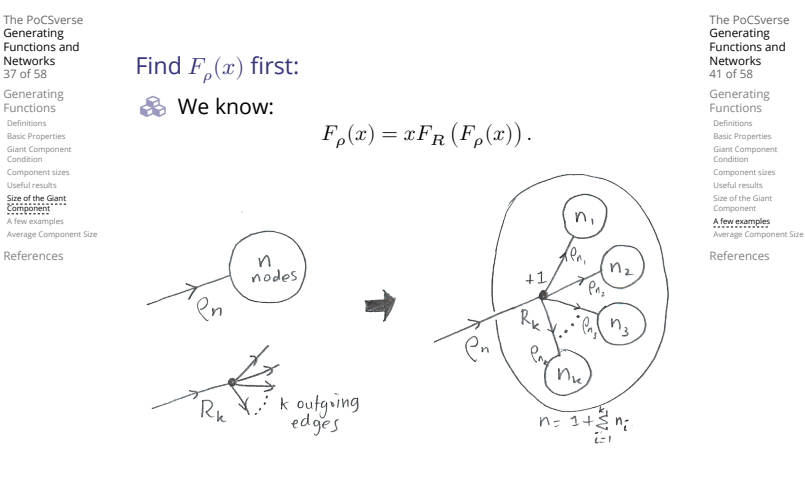

Sticking things in things, we have:

$$
F_{\rho}(x)=x\left(\frac{1}{4}+\frac{3}{4}\left[F_{\rho}(x)\right]^{2}\right).
$$

**Rearranging:** 

The PoCSverse Generating Functions and Networks 39 of 58 Generating **Functions** Definitions Basic Properties Giant Component Condition Component sizes Useful results Size of the Giant Component A few examples Average Component Size References

The PoCSverse Generating Functions and Networks 40 of 58 Generating Functions Definitions **Basic Propert** Giant Component Condition Component sizes Useful results Size of the Giant Component A few examples Average Component Size References

$$
3x\left[F_{\rho}(x)\right]^2-4F_{\rho}(x)+x=0.
$$

**Please and thank you:** 

$$
F_{\rho}(x)=\frac{2}{3x}\left(1\pm\sqrt{1-\frac{3}{4}x^2}\right)
$$

- **S** Time for a Taylor series expansion.
- The promise: non-negative powers of  $x$  with non-negative coefficients.
- First: which sign do we take?
- $\mathcal{B}_\bullet$  Because  $\rho_n$  is a probability distribution, we know  $F_o(1) \leq 1$  and  $F_o(x) \leq 1$  for  $0 \leq x \leq 1$ . **S** Thinking about the limit  $x \to 0$  in
	- 3

$$
F_{\rho}(x) = \frac{2}{3x} \left( 1 \pm \sqrt{1 - \frac{3}{4}x^2} \right),
$$

we see that the positive sign solution blows to smithereens, and the negative one is okay. So we must have:

$$
F_{\rho}(x)=\frac{2}{3x}\left(1-\sqrt{1-\frac{3}{4}x^2}\right),
$$

We can now deploy the Taylor expansion:

$$
(1+z)^\theta={\theta\choose 0}z^0+{\theta\choose 1}z^1+{\theta\choose 2}z^2+{\theta\choose 3}z^3+\dots
$$

# Let's define a binomial for arbitrary  $\theta$  and  $k = 0, 1, 2, ...$ :

$$
\displaystyle{ \binom{\theta}{k} = \frac{\Gamma(\theta+1)}{\Gamma(k+1)\Gamma(\theta-k+1)}}
$$

**B** For  $\theta = \frac{1}{2}$ , we have:

$$
(1+z)^{\frac{1}{2}} = \Big(\frac{\frac{1}{2}}{0}\Big)z^{0} + \Big(\frac{\frac{1}{2}}{1}\Big)z^{1} + \Big(\frac{\frac{1}{2}}{2}\Big)z^{2} + \ldots
$$

$$
= \frac{\Gamma(\frac{3}{2})}{\Gamma(1)\Gamma(\frac{3}{2})}z^0 + \frac{\Gamma(\frac{3}{2})}{\Gamma(2)\Gamma(\frac{1}{2})}z^1 + \frac{\Gamma(\frac{3}{2})}{\Gamma(3)\Gamma(-\frac{1}{2})}z^2 + \dots
$$
  

$$
= 1 + \frac{1}{2}z - \frac{1}{8}z^2 + \frac{1}{16}z^3 - \dots
$$
  
where we've used  $\Gamma(x + 1) = x\Gamma(x)$  and noted that

 $\Gamma(\frac{1}{2}) = \frac{\sqrt{\pi}}{2}.$ 

 $\triangle$  Note:  $(1 + z)^{\theta} \sim 1 + \theta z$  always.

Totally psyched, we go back to here:

$$
F_\rho(x) = \frac{2}{3x}\left(1-\sqrt{1-\frac{3}{4}x^2}\right).
$$

Setting  $z = -\frac{3}{4}x^2$  and expanding, we have:

 $\mathbf{E}$  (i)

$$
F_{\rho}(x) =
$$
  

$$
\frac{2}{3x} \left( 1 - \left[ 1 + \frac{1}{2} \left( -\frac{3}{4} x^2 \right)^1 - \frac{1}{8} \left( -\frac{3}{4} x^2 \right)^2 + \frac{1}{16} \left( -\frac{3}{4} x^2 \right)^3 \right] + \dots \right)
$$

**S** Giving:

The PoCSverse Generating Functions and Networks 42 of 58 Generating Functions Definitions Basic Properties Giant Component Condition Component sizes Useful results Size of the Giant Component A few examples Average Component Size References

The PoCSverse Generating Functions and **Networks** 43 of 58 **Generating** Functions Definitions Basic Propertie Giant Component Condition Component size Useful results Size of the Giant Component A few examples Average Component Size References

$$
F_{\rho}(x)=\sum_{n=0}^{\infty}\rho_n x^n=
$$
 
$$
\frac{1}{4}x+\frac{3}{64}x^3+\frac{9}{512}x^5+\ldots+\frac{2}{3}\left(\frac{3}{4}\right)^k\frac{(-1)^{k+1}\Gamma(\frac{3}{2})}{\Gamma(k+1)\Gamma(\frac{3}{2}-k)}x^{2k-1}+\ldots
$$

Do odd powers make sense?

We can now find 
$$
F_{\pi}(x)
$$
 with:  
\n
$$
F_{\pi}(x) = x F_P (F_{\rho}(x))
$$
\n
$$
= x \frac{1}{2} \left( \left( F_{\rho}(x) \right)^1 + \left( F_{\rho}(x) \right)^3 \right)
$$
\n
$$
= x \frac{1}{2} \left( \left( F_{\rho}(x) \right)^1 + \left( F_{\rho}(x) \right)^3 \right)
$$
\n
$$
= x \frac{1}{2} \left[ \frac{2}{3x} \left( 1 - \sqrt{1 - \frac{3}{4}x^2} \right) + \frac{2^3}{(3x)^3} \left( 1 - \sqrt{1 - \frac{3}{4}x^2} \right)^3 \right]_{\text{Therefore, the case of the data set of the data set. The data set is the same number of the data set. The data set is the same number of the data set. The data set is the same number of the data set is the same number of the data set. The data set is the same number of the data set is the same number of the data set. The data set is the same number of the data set is the same number of the data set. The data set is the same number of the data set is the same number of the data set. The data set is the same number of the data set is the same number of the data set. The data set is the same number of the data set is the same number of the data set. The data set is the same number of the data set is the same number of the data set. The data set is the same number of the data set is the same number of the data set. The data set is the same number of the data set is the same number of the data set. The data set is the same number of the data set is the same number of the data set. The data set is the same number of the data set is the same number of the data set. The data set is the same number of the data set is the same number of the data set. The data set is the same number of the data set is the same number of the data set
$$

- **B** Delicious.
- In principle, we can now extract all the  $\pi_n$ .
- But let's just find the size of the giant component.

The PoCSverse **Generating** Functions and Networks 44 of 58 Generating Functions Definitions Basic Properties Giant Component Condition Component sizes Useful results Size of the Giant Component A few examples Average Component Size

References

The PoCSverse Generating

**B** First, we need  $F_o(1)$ :

$$
F_{\rho}(x)\big|_{x=1} = \frac{2}{3\cdot 1}\left(1-\sqrt{1-\frac{3}{4}1^2}\right) = \frac{1}{3}.
$$

The PoCSverse **Generating** Functions and<br>Networks Networks 47 of 58 Generating Functions Definitions Basic Properties Giant Component Condition Component sizes Useful results Size of the Giant Component A few examples Average Component Size References

The PoCSverse Generating Functions and Networks 49 of 58 Generating Functions Definitions Basic Properties Giant Component Condition Component sizes Useful results Size of the Giant Component A few examples<br>**Average Component Size** References

The PoCSverse Generating Functions and Networks 50 of 58 Generating Functions Definitions Basic Properti Giant Component Condition Component sizes Useful results Size of the Giant Component A few examples Average Component Size References

- This is the probability that a random edge leads to a sub-component of finite size.
- Next:

$$
F_\pi(1) = 1 \cdot F_P \left( F_\rho(1) \right) \, = F_P \left( \frac{1}{3} \right) \, = \frac{1}{2} \cdot \frac{1}{3} + \frac{1}{2} \left( \frac{1}{3} \right)^3 \, = \frac{5}{27}.
$$

- This is the probability that a random chosen node belongs to a finite component.
- **S** Finally, we have

 $S_1 = 1 - F_\pi(1) = 1 - \frac{5}{27} = \frac{22}{27}.$ 

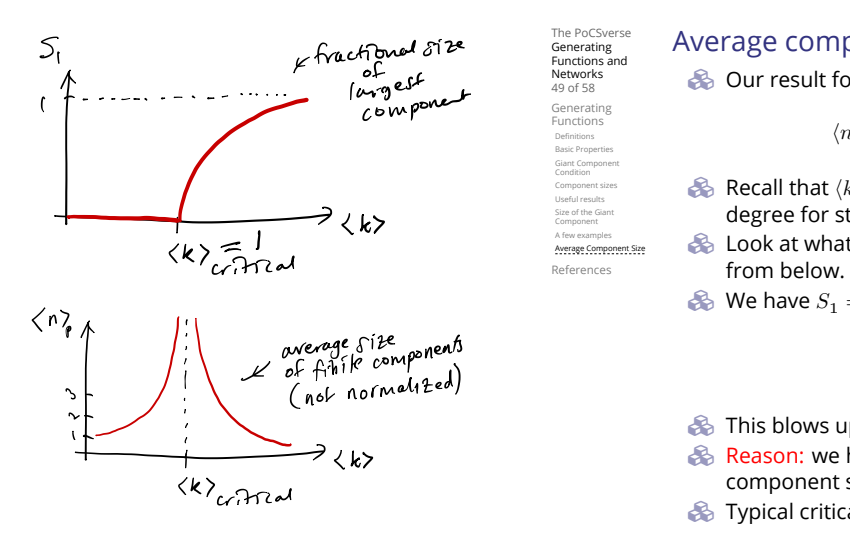

#### Average component size

- Next: find average size of finite components  $\langle n \rangle$ .
- $\clubsuit$  Using standard G.F. result:  $\langle n \rangle = F'_{\pi}(1)$ .
- $\bullet$  Try to avoid finding  $F_{\pi}(x)$  ...
- Starting from  $F_{\pi}(x) = x F_P(F_{\rho}(x))$ , we differentiate:

$$
F'_{\pi}(x) = F_P(F_{\rho}(x)) + xF'_{\rho}(x)F'_P(F_{\rho}(x))
$$

 $\bigotimes$  While  $F_o(x) = x F_R(F_o(x))$  gives

$$
F'_{\rho}(x) = F_R(F_{\rho}(x)) + xF'_{\rho}(x)F'_R(F_{\rho}(x))
$$

- $\triangle$  Now set  $x = 1$  in both equations.
- $\clubsuit$  We solve the second equation for  $F'_{\rho}(1)$  (we must already have  $F_o(1)$ ).
- $\bullet$  Plug  $F'_{\rho}(1)$  and  $F_{\rho}(1)$  into first equation to find  $F'_{\pi}(1)$ .

Average component size Example: Standard random graphs.  $\bullet$  Use fact that  $F_P = F_R$  and  $F_\pi = F_o$ . Two differentiated equations reduce to only one:

$$
F_\pi'(x) = F_P\left(F_\pi(x)\right) + x F_\pi'(x) F_P'\left(F_\pi(x)\right)
$$

$$
\text{Rearrange:} \quad F'_\pi(x) = \frac{F_P\left(F_\pi(x)\right)}{1 - x F'_P\left(F_\pi(x)\right)}
$$

Simplify denominator using  $F'_P(x) = \langle k \rangle F_P(x)$ Replace  $F_P(F_\pi(x))$  using  $F_\pi(x) = x F_P(F_\pi(x)).$ Set  $x = 1$  and replace  $F_{\pi}(1)$  with  $1 - S_1$ .

End result: 
$$
\langle n \rangle = F'_{\pi}(1) = \frac{(1 - S_1)}{1 - \langle k \rangle (1 - S_1)}
$$

#### Average component size

 $\langle n \rangle$ 

Our result for standard random networks:

$$
=F_\pi'(1)=\frac{(1-S_1)}{1-\langle k\rangle(1-S_1)}
$$

- Recall that  $\langle k \rangle = 1$  is the critical value of average degree for standard random networks.
- $\clubsuit$  Look at what happens when we increase  $\langle k \rangle$  to 1 from below.
- We have  $S_1 = 0$  for all  $\langle k \rangle < 1$  so

$$
\langle n \rangle = \frac{1}{1-\langle k \rangle}
$$

- $\triangle$  This blows up as  $\langle k \rangle \rightarrow 1$ .
- Reason: we have a power law distribution of component sizes at  $\langle k \rangle = 1$ .
- Typical critical point behavior …

## Average component size

 $\triangle$  Limits of  $\langle k \rangle = 0$  and  $\infty$  make sense for

$$
\langle n\rangle=F'_{\pi}(1)=\frac{(1-S_1)}{1-\langle k\rangle(1-S_1)}
$$

As  $\langle k \rangle \to 0$ ,  $S_1 = 0$ , and  $\langle n \rangle \to 1$ .

All nodes are isolated.

As  $\langle k \rangle \to \infty$ ,  $S_1 \to 1$  and  $\langle n \rangle \to 0$ .

No nodes are outside of the giant component.

#### Extra on largest component size:

 $\otimes$  For  $\langle k \rangle = 1$ ,  $S_1 \sim N^{2/3}/N$ . For  $\langle k \rangle < 1$ ,  $S_1 \sim (\log N)/N$ . Let's return to our example:  $P_k = \frac{1}{2} \delta_{k1} + \frac{1}{2} \delta_{k3}$ . **&** We're after:

$$
\left\langle n\right\rangle =F_{\pi }^{\prime }(1)=F_{P}\left( F_{\rho }(1)\right) +F_{\rho }^{\prime }(1)F_{P}^{\prime }\left( F_{\rho }(1)\right)
$$

where we first need to compute

$$
F_\rho^\prime(1) = F_R\left(F_\rho(1)\right) + F_\rho^\prime(1) F_R^\prime\left(F_\rho(1)\right).
$$

Place stick between teeth, and recall that we have:

$$
F_P(x)=\frac{1}{2}x+\frac{1}{2}x^3\text{ and }F_R(x)=\frac{1}{4}x^0+\frac{3}{4}x^2.
$$

Differentiation gives us:

The PoCSverse **Generating** Functions and Networks 51 of 58 Generating Functions Definitions Basic Properties Giant Component Condition Component sizes Useful results Size of the Giant Component A few examples Average Component Size References

The PoCSverse Generating Functions and Networks 52 of 58 Generating Functions Definitions Deminums<br>Basic Propertii Giant Component Condition Component sizes Useful results Size of the Giant Component A few examples Average Component Size References

The PoCSverse Generating Functions and **Networks** 53 of 58 **Generating** Functions Definitions Basic Propertie<br>Basic Propertie Giant Component Condition Component sizes Useful results Size of the Giant Component A few examples Average Component Size Reference

$$
F'_P(x) = \frac{1}{2} + \frac{3}{2}x^2 \text{ and } F'_R(x) = \frac{3}{2}x.
$$

$$
\begin{array}{ll} \text{\textcircled{*}} & \text{We bite harder and use } F_{\rho}(1) = \frac{1}{3} \text{ to find:} \\ \\ F_{\rho}'(1) = F_{R}\left(F_{\rho}(1)\right) + F_{\rho}'(1) F_{R}'\left(F_{\rho}(1)\right) \\ \\ = F_{R}\left(\frac{1}{3}\right) + F_{\rho}'(1) F_{R}'\left(\frac{1}{3}\right) \\ \\ = \frac{1}{4} + \frac{3}{4} \frac{1}{3^2} + F_{\rho}'(1) \frac{3}{2} \frac{1}{3}. \end{array}
$$

After some reallocation of objects, we have  $F'_{\rho}(1) = \frac{13}{2}$ .

Finally: 
$$
\langle n \rangle = F'_{\pi}(1) = F_P\left(\frac{1}{3}\right) + \frac{13}{2}F'_P\left(\frac{1}{3}\right)
$$
  
=  $\frac{1}{2} \frac{1}{3} + \frac{1}{2} \frac{1}{3^3} + \frac{13}{2} \left(\frac{1}{2} + \frac{3}{2} \frac{1}{3^2}\right) = \frac{5}{27} + \frac{13}{3} = \frac{122}{27}.$ 

So, kinda small.

Nutshell

 $\mathbf{a}$ 

The PoCSverse Generating Functions and **Networks** 56 of 58 Generating Functions Definitions Basic Properties Giant Component Condition Component sizes Useful results Size of the Giant Component A few examples Average Component Size

References

- Generating functions allow us to strangely calculate features of random networks.
- **S** They're a bit scary and magical.
	- Generating functions can be useful for contagion.
	- But: For the big results, more direct, physics-bearing calculations are possible.

The PoCSverse Generating Functions and Networks 55 of 58 Generating Functions Basic Properties Giant Component Condition Component sizes Useful results Size of the Giant Component A few examples Average Compo References

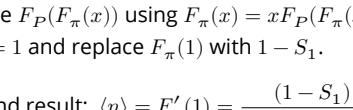

Definitions Basic Properties Giant Component Condition Component sizes Useful results Size of the Giant Component A few examples Average Component Siz References

The PoCSverse **Generating** Functions and Networks 54 of 58 Generating Functions

References I

[1] H. S. Wilf.

Generating<br>
Basic Properties<br>
Basic Properties<br>
Giant Component<br>
Component sizes<br>
Useful results<br>
Useful results<br>
Size of the Giant<br>
Awerage Component Size<br>
A few examples<br>
Awerage Component Size

The PoCSverse Generating Functions and Networks 58 of 58

Generatingfunctionology. A K Peters, Natick, MA, 3rd edition, 2006.  $\mathop{\rm pdf} \nolimits$ 

References